## SYSTEM REQUIREMENTS

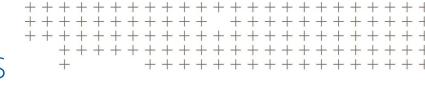

# Trimble eCognition Suite

for Windows operating system

Version 9.4.0 Revision 1.0 November 2018

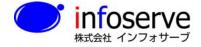

〒101-0021 東京都千代田区外神田6-2-8 TEL: 03-3833-8201 FAX: 03-3833-8203 URL: http://www.infoserve.co.jp/

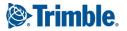

#### **Trimble Documentation**

eCognition 9.4

System Requirements

#### Imprint and Version

Document Version 9.4.0

Copyright © 2018 Trimble Germany GmbH. All rights reserved. This document may be copied and printed only in accordance with the terms of the Frame License Agreement for End Users of the related eCognition software.

Published by:

Trimble Germany GmbH, Arnulfstrasse 126, D-80636 Munich, Germany

Phone: +49-89-8905-710; Fax: +49-89-8905-71411

Web: www.eCognition.com

#### Dear User.

Thank you for using eCognition software. We appreciate being of service to you with image analysis solutions. At Trimble we constantly strive to improve our products. We therefore appreciate all comments and suggestions for improvements concerning our software, training, and documentation. Feel free to contact us via the web form on www.eCognition.com/support. Thank you.

#### Legal Notes

Trimble® and eCognition® are registered trademarks of Trimble Germany GmbH in Germany and other countries. All other product names, company names, and brand

names mentioned in this document may be trademark properties of their respective holders

Protected by patents EP0858051; WO0145033; WO2004036337; US 6,832,002; US 7,437,004; US 7,574,053 B2; US 7,146,380; US 7,467,159 B; US 7,873,223; US 7,801,361 B2.

#### Acknowledgments

Portions of this product are based in part on third-party software components.

eCognition Developer © 2018 Trimble Germany GmbH, Arnulfstrasse 126, 80636 Munich, Germany. All rights reserved. © 2018 Trimble Documentation, Munich, Germany.

Last updated: November 6th, 2018

# Contents

| 1   | Overview System Requirements                                                          | 1  |
|-----|---------------------------------------------------------------------------------------|----|
| 1.1 | Client Software                                                                       | 2  |
|     | 1.1.1 eCognition Developer                                                            |    |
|     | 1.1.2 eCognition Architect                                                            | 2  |
|     | Server Software                                                                       |    |
|     | 1.2.1 eCognition Server                                                               | 2  |
|     | 1.2.2 Image Proxy Server                                                              | 2  |
| 1.3 | B License Server                                                                      |    |
| 1.4 | Hardware Platforms                                                                    |    |
| 1.5 | Operating Systems                                                                     | ∠  |
|     | 1.5.1 Microsoft Windows Client Operating Systems for eCognition Developer & Architect | ∠  |
|     | 1.5.2 Microsoft Windows Server Operating Systems for eCognition GRID                  | ∠  |
|     | 1.5.3 Linux Server Operating Systems for eCognition GRID                              | ∠  |
|     | 1.5.4 Graphics Cards for 3D Rendering                                                 | 5  |
| 1.6 | System Requirements                                                                   | 5  |
|     | 1.6.1 eCognition Developer / Server / Architect / Essentials / Oil Palm Application   | 5  |
|     | 1.6.2 eCognition Server                                                               | 6  |
|     | 1.6.3 Image Proxy Server                                                              | 9  |
|     | 1.6.4 License Server                                                                  | 10 |
| 2   | Detailed System Requirements for Linux Systems                                        | 11 |
|     |                                                                                       |    |
|     | Kernel Version                                                                        |    |
|     | Perl                                                                                  |    |
|     | 3 Glibc and zlib for 32 bit runtime                                                   |    |
| 2.4 | LSB support (License Server Installation)                                             | 11 |
| 3   | Example Linux Packages that Meet Runtime Requirements                                 | 12 |
|     | Red Hat Enterprise Linux Server release 6 and 7                                       |    |
|     | 2 SUSE Linux Enterprise Server 15 GA                                                  |    |
| ٥.2 | Soot Linux Enterprise Server 15 G.V.                                                  | 12 |
| 4   | Acknowledgments                                                                       | 14 |
| 4.1 | Geospatial Data Abstraction Library (GDAL) Copyright                                  | 14 |
|     | 4.1.1 GDAL/OGR Licensing                                                              |    |
|     | Preetype Project License                                                              |    |
|     | 4.2.1 Introduction                                                                    |    |
|     | 422 Legal Terms                                                                       | 21 |

## Overview System Requirements

eCognition is a comprehensive image analysis platform for multi-dimensional image analysis. It contains all the client and server software needed to extract intelligence from any digital image in a fully-automated or semi-automated way.

The client software is role-based and supports the needs and skills of different users in an organization. The server software, known as the eCognition Server, is a processing environment that allows the batch processing of jobs and is hugely scalable, capable of handling tens, hundreds or many thousands of images in a single job.

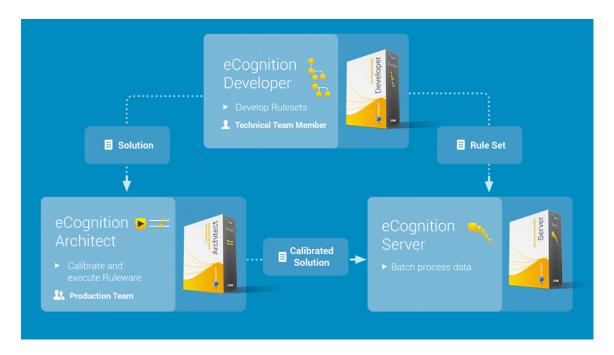

Figure 1.1. Trimble multi-dimensional image analysis software

#### 1.1 Client Software

### 1.1.1 eCognition Developer

eCognition Developer is a powerful and completely integrated environment designed for image analysis specialists to develop, test and package new image analysis applications. eCognition Developer can be used as a standalone tool or in combination with the eCognition Server.

eCognition Developer incorporates the latest generation of Trimble Cognition Network Technology<sup>®</sup>, enabling the creation of new solutions for multidimensional image analysis applications. It incorporates a new programming paradigm, high-performance analysis for complex multidimensional data and sophisticated viewing, visualization and registration capabilities.

## 1.1.2 eCognition Architect

eCognition Architect is an intuitive end-user tool used to configure and execute image analysis applications. It provides support for fully automated or semi-automated workflows and guides users through the application they are running. eCognition Architect incorporates all the required tools for users to import, view and visualize multidimensional images and results.

### 1.2 Server Software

## 1.2.1 eCognition Server

The eCognition Server provides a processing environment for the batch execution of image analysis using a high-performance grid computing environment. All supported connectors and drivers are described in a separate document called "Supported Connectors and Drivers".

## 1.2.2 Image Proxy Server

The Image Proxy Server (IPS) is a software component running on Microsoft Windows that provides high-performance image access and caching. A local IPS is installed automatically with each Trimble client.

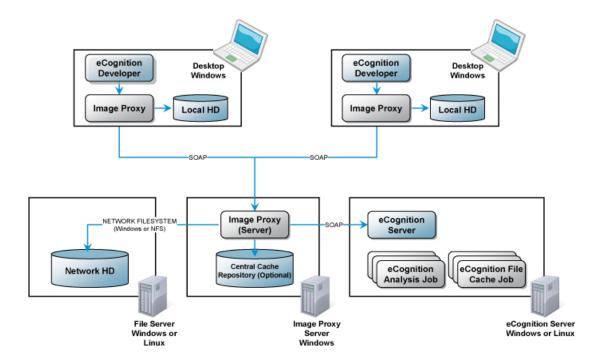

Figure 1.2. Recommended client-server configuration

The key functionality provided by the IPS includes:

- Delivering Windows-only file formats to eCognition Linux Servers (requires one Windows server)
- Creating and delivering zoom pyramids for large images
- Creating and delivering thumbnail caches for workspaces
- Creating and delivering an image statistics cache
- Creating and delivering cached zoom pyramids for thematic layers
- Creating and delivering cached raster representations of vector files

#### Data Storage and Cache Management

The Image Proxy Server creates and manages cache data, which can be stored in a sub folder with the original data or in a centralized repository connected to the Image Proxy Server (local disk or NAS). This cache can be sized appropriately for your environment. It uses a combination of maximum size, FIFO and minimum and maximum retention times. This caching can also be turned off by updating the default configuration.

#### 1.3 License Server

Trimble software is soft license-protected using FlexNet Licensing Technology from Flexera Software. The License Server is used to provide the available licenses to the software and can be used locally on a single machine or in a network environment.

You must install the License Server before installing other Trimble software. It can be run on any machine within the network that is constantly available. The License Server can also be installed on the primary node of the Grid.

#### 1.4 Hardware Platforms

All Trimble products require an Intel x86\_64 hardware platform (64 bit).

## 1.5 Operating Systems

Trimble software has been validated for the following operating systems:

## 1.5.1 Microsoft Windows Client Operating Systems for eCognition **Developer & Architect**

- Microsoft Windows 7 Professional (64 Bit)
- Microsoft Windows 10 (64 bit)

## 1.5.2 Microsoft Windows Server Operating Systems for eCognition GRID

- Microsoft Windows Server 2008 R2 (64 Bit) Standard Edition
- Microsoft Windows Server 2012 R2 (64 Bit) Standard Edition
- Microsoft Windows Server 2016 (64 Bit) Standard Edition

## 1.5.3 Linux Server Operating Systems for eCognition GRID

Pre-requisite libraries are required for each specific Linux distribution. These are documented in Detailed System Requirements for Linux Systems, page 11.

- Red Hat Enterprise Linux 6
- Red Hat Enterprise Linux 7
- SUSE Linux Enterprise Server 12
- SUSE Linux Enterprise Server 15
- CentOS 6
- CentOS 7

#### 1.5.4 Graphics Cards for 3D Rendering

Trimble clients allow the display and analysis of a variety data types. Some features need an OpenGL capable graphics card:

- To properly display 3D analysis results, an OpenGL capable graphics card is required
- To render \*.las files (point clouds) in the 3D viewer you also need to install an up-to-date OpenGL compatible graphics card driver

To update your graphics card driver to the current version select for example the Device Manager in the Windows Control Panel. In the section Display adapters select your graphics card and navigate to the tab Driver where you can select update driver. Technical details and update executables can also be found on the websites of the respective graphics card provider. To check the OpenGL version installed on your machine you can also install an OpenGL viewer for example: http://download.cnet.com/OpenGL-Extensions-Viewer/3000-18487\_4-34442.html or http://www.ozone3d.net/gpu\_caps\_viewer/ A dedicated OpenGL capable desktop graphics card from NVIDIA or ATI is highly recommended. Intel Extreme Graphics and integrated graphics may give incorrect results.

## 1.6 System Requirements

## 1.6.1 eCognition Developer / Server / Architect / Essentials / Oil Palm **Application**

#### **CPU Speed**

• Minimum: Dual core CPU

Recommended: Quad core CPU

• Optimal: Hexa core (eCognition Server only)

#### Memory

Minimum: 4 GB DDR-RAM

• Recommended: 16 GB DDR-RAM

• Optimal: 32 GB or more

#### Hard DISK

• Minimum: 50 GB S-ATA Drive

• Recommended: 200 GB SSD-Drive

• Optimal: 512GB SSD or more

#### Display

- Minimum: Full HD Display (1920x1080)
- Recommended: 4 K Display (3840x2160)

eCognitions user interface (desktop client) is optimized for certain screen resolutions and text sizes (Windows operating systems):

- resolution 1920x1080 and text size 100%
- resolution 3840x2160 and text sizes 150%, 200% and 250%

For other resolutions / text sizes, window sizes / toolbar layout may need to be adjusted and saved in eCognition > View > Save Current View.

#### **Operating Systems**

All validated Microsoft Windows client operating systems can be used, see Microsoft Windows Client Operating Systems for eCognition Developer & Architect, page 4.

#### 1.6.2 eCognition Server

eCognition Server is a scalable grid computing infrastructure that may be installed on one or more machines in your network.

Each machine hosting components of the eCognition Server is called a node. A eCognition Server setup consists of a primary node and one or more processing nodes. While the primary node controls the operation of the eCognition Server, the processing nodes perform the image analysis tasks.

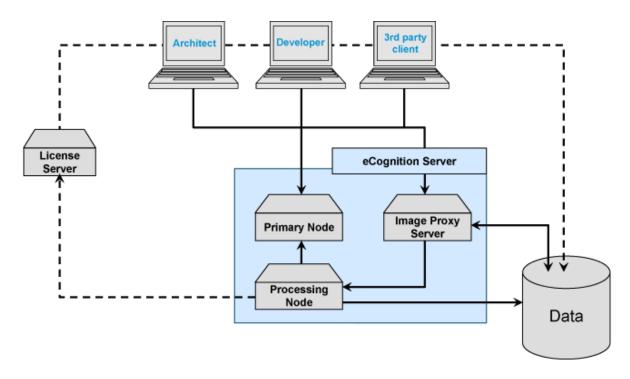

Figure 1.3. Trimble client-server setup

#### **Administration Console**

The Administration Console provides system administrators with a web-based interface that simplifies the management of the eCognition Server environment. It is installed as a central part of the eCognition Server and can be accessed by any machine in the network connected to the server and using a standard web browser.

#### **Primary Nodes**

The primary node hosts the infrastructure components required to operate the eCognition Server:

- Administration Server: Application server of the Administration Console
- Deployment Server: Manages and distributes image analysis software packages
- Job Scheduler: Manages and distributes active user jobs for processing nodes
- Spooler Service: Retrieves analysis results from processing nodes and stores them in a relational database (part of the Data Management)

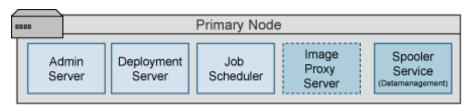

Figure 1.4. Components on the primary node of the eCognition Server

#### **Processing Nodes**

The processing nodes host the processing components required to perform the image analysis service:

- The Configuration Service configures the Analysis Engine according to the requirements of the image analysis tasks. Downloads new packages from the deployment server if required.
- The Analysis Engine performs the image analysis tasks.

If you use multi-processor or multi-core machines, you can set up processing nodes with more than one analysis engine. Each analysis engine should then have a dedicated CPU core and one eCognition Server CPU license is needed per analysis engine. It is also possible to install analysis engines on the primary node and use it as a processing node. In this case, the deployment server also acts as the configuration service for this machine.

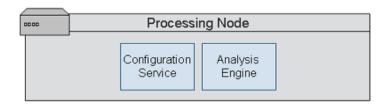

Figure 1.5. Components on a processing node of the eCognition Server

#### **Control Service**

The Control Service is a small component that runs on each node of the eCognition Server. It starts and monitors the other Trimble components of the respective node.

#### Interprocess Communication

The communication protocol for the components of the eCognition Developer 8.9 software suite is SOAP-based. All ports used by the system must be available and properly configured with respect to virus scanners and firewalls:

- Administration Console 4002
- JobScheduler 8184
- Configuration Service 8284
- License Server `- COM port 1= 27000 and return COM port 2, allocated at random.

Please see the Installation Guide for additional detailed information on firewall setup.

#### **Image File Access**

To process images each eCognition Server node requires access to image data files. This access can be either direct access using network shares or using the Image Proxy Server. It is recommended that the Proxy Server be installed as performance and reliability of image access is improved.

#### System Requirements for eCognition Server

The following requirements apply to a single analysis engine.

#### Hardware Requirements

- 1 CPU Core
- 8 GB DDR-RAM
- 1 GB Ethernet network

#### **Operating Systems**

- All validated Microsoft Windows operating systems. For Microsoft Windows we recommend using a server operating system, see Microsoft Windows Server Operating Systems for eCognition GRID, page 4.
- All validated Linux operating systems, see Linux Server Operating Systems for eCognition GRID, page 4

#### System Requirements for the Administration Console

The system requirements for the Administration Console are defined by your preferred web browser. While the console should work with most standard web browsers, it has been validated for the following:

- Microsoft Internet Explorer
- Mozilla Firefox
- Google Chrome

## 1.6.3 Image Proxy Server

The Image Proxy Server (IPS) software provides high-performance image access and image caching services. IPS software is installed by default with each client and is also installed as a server to support image access form processing nodes and centralized cache services to clients..

#### Server Deployment

The Image Proxy Server is responsible for both serving image data but also creating necessary cache data to provide high-performance access.

#### **Cache Processing**

The IPS can use the facilities of the existing eCognition Server processing nodes to offload the cache creation processing, which reduces the processing load on the image server. On Linux, this offloading of processing to the eCognition Server is dependent on having all the image drivers you wish to use available natively on Linux. Please see the Supported Connectors and Drivers documentation for details of which drivers are available for which operating system.

#### Storage Architecture

The choice of storage architecture for image cache data also affects the amount of disk space required for the Image Proxy Server. The default option is to use decentralized storage.

- Decentralized cache data is stored along side the original image data
- Centralized cache data is stored in a centralized location

#### 1.6.4 License Server

The License Server software provides software licenses to all Trimble products. It can be installed on any machine that is reliably available within the network domain that is used to operate the Trimble software.

#### Hardware Requirements

- Dual core CPU
- 4 GB DDR-RAM

#### **Operating Systems**

- All validated Microsoft Windows operating systems (see Microsoft Windows Client Operating Systems for eCognition Developer & Architect, page 4)
- All validated Linux operating systems (see Linux Server Operating Systems for eCognition GRID, page 4)

# Detailed System Requirements for Linux Systems

#### 2.1 Kernel Version

eCognition Server supports the Intel Platform Kernel.

#### 2.2 Perl

For Perl installation, the following requirements should be met:

- Perl should be installed in the /usr/bin/perl directory.
- The Perl XML simple module should be installed.

## 2.3 Glibc and zlib for 32 bit runtime

For running the delivered ruby interpreter used for eCognition AdminConsole glibc.i686 and zlib.i686 should be installed.

## 2.4 LSB support (License Server Installation)

For a License Server Installation the FlexNet executables assume support of LSB (Linux Standard Base) libraries. In tests only RHEL 6 and 7 didn't provide that support without installation of the appropriate packages (see package description below).

# Example Linux Packages that Meet Runtime Requirements

The following packages can be utilized to configure the required runtime dependencies for the supported Linux operating systems.

## 3.1 Red Hat Enterprise Linux Server release 6 and 7

Installation e.g. via yum install <packagename> . RedHat 6.x requires installation of ruby-libs.i686.

- perl-XML-Parser
- glibc.i686
- zlib.i686
- libungif

Packages for a License Server installation for LSB support:

- redhat-lsb.i686
- redhat-lsb.x86 64

## 3.2 SUSE Linux Enterprise Server 15 GA

For SUSE Linux Enterprise Server 15 GA, eCognition requires following legacy packages to be preinstalled:

- for head node: freetype, libpng, insserv, glibc-32bit, zlib-32bit, libgcc\_s1-32bit \*
- for worker node: freetype, libpng, insserv and key exchange algorithm for SSH protocol \*\*

\*To install extra packages using zypper, execute following commands:

zypper addrepo https://download.opensuse.org/repositories/M17N/SLE\_15/M17N.repo

zypper refresh

zypper install freetype

zypper install libpng

3 Example Linux Packages that Meet Runtime Requirements

zypper install glibc-32bit zypper install zlib-32bit zypper install libgcc\_s1-32bit zypper install insserv

\*\*To add legacy key exchange algorithm for SSH, edit /etc/ssh/sshd\_config (or ~/.ssh/config), insert these lines of code:

#Legacy changes

KexAlgorithms +diffie-hellman-group1-sha1

Ciphers +aes128-cbc

## Acknowledgments

Portions of this product are based in part on the third-party software components. Trimble is required to include the following text, with software and distributions.

## 4.1 Geospatial Data Abstraction Library (GDAL) Copyright

#### 4.1.1 GDAL/OGR Licensing

This file attempts to include all licenses that apply within the GDAL/OGR source tree, in particular any that are supposed to be exposed to the end user for credit requirements for instance. The contents of this file can be displayed from GDAL commandline utilities using the --license commandline switch.

#### GDAL/OGR General

In general GDAL/OGR is licensed under an MIT/X style license with the following terms:

Permission is hereby granted, free of charge, to any person obtaining a copy of this software and associated documentation files (the "Software"), to deal in the Software without restriction, including without limitation the rights to use, copy, modify, merge, publish, distribute, sublicense,

and/or sell copies of the Software, and to permit persons to whom the Software is furnished to do so, subject to the following conditions: The above copyright notice and this permission notice shall be included in all copies or substantial portions of the Software.

THE SOFTWARE IS PROVIDED "AS IS", WITHOUT WARRANTY OF ANY KIND, EXPRESS OR IMPLIED, INCLUDING BUT NOT LIMITED TO THE WARRANTIES OF MERCHANTABILITY, FITNESS FOR APARTICULAR PURPOSE AND NONINFRINGEMENT. IN NO EVENT SHALL THE AUTHORS OR COPYRIGHT HOLDERS BE LIABLE FOR ANY CLAIM, DAMAGES OR OTHER LIABILITY, WHETHER IN AN ACTION OF CONTRACT, TORT OR OTHERWISE, ARISING FROM, OUT OF OR IN CONNECTION WITH THE SOFTWARE OR THE USE OR OTHER DEALINGS IN THE SOFTWARE.

## gdal/frmts/gtiff/tif\_float.c

Copyright (c) 2002, Industrial Light & Magic, a division of Lucas

Digital Ltd. LLC

All rights reserved.

Redistribution and use in source and binary forms, with or without modification, are permitted provided that the following conditions are met:

- \* Redistributions of source code must retain the above copyright notice, this list of conditions and the following disclaimer.
- \* Redistributions in binary form must reproduce the above copyright notice, this list of conditions and the following disclaimer in the documentation and/or other materials provided with the distribution.
- \* Neither the name of Industrial Light & Magic nor the names of its contributors may be used to endorse or promote products derived from this software without specific prior written permission.

THIS SOFTWARE IS PROVIDED BY THE COPYRIGHT HOLDERS AND CONTRIBUTORS "AS IS" AND ANY EXPRESS OR IMPLIED WARRANTIES, INCLUDING, BUT NOT LIMITED TO, THE IMPLIED WARRANTIES OF MERCHANTABILITY AND FITNESS FOR A PARTICULAR PURPOSE ARE DISCLAIMED. IN NO EVENT SHALL THE COPYRIGHT OWNER OR CONTRIBUTORS BE LIABLE FOR ANY DIRECT, INDIRECT, INCIDENTAL, SPECIAL, EXEMPLARY, OR CONSEQUENTIAL DAMAGES (INCLUDING, BUT NOT LIMITED TO, PROCUREMENT OF SUBSTITUTE GOODS OR SERVICES; LOSS OF USE, DATA, OR PROFITS; OR BUSINESS INTERRUPTION) HOWEVER CAUSED AND ON ANY THEORY OF LIABILITY, WHETHER IN CONTRACT, STRICT LIABILITY, OR TORT (INCLUDING NEGLIGENCE OR OTHERWISE) ARISING IN ANY WAY OUT OF THE USE OF THIS SOFTWARE, EVEN IF ADVISED OF THE POSSIBILITY OF SUCH DAMAGE.

### gdal/frmts/hdf4/hdf-eos/\*

Copyright (C) 1996 Hughes and Applied Research Corporation

Permission to use, modify, and distribute this software and its documentation for any purpose without fee is hereby granted, provided that the above copyright notice appear in all copies and that both that copyright notice and this permission notice appear in supporting documentation.

## gdal/frmts/pcraster/libcsf

Copyright (c) 1997-2003, Utrecht University

All rights reserved.

Redistribution and use in source and binary forms, with or without modification, are permitted provided that the following conditions are met:

- \* Redistributions of source code must retain the above copyright notice, this list of conditions and the following disclaimer.
- \* Redistributions in binary form must reproduce the above copyright notice, this list of conditions and the following disclaimer in the documentation and/or other materials provided with the distribution.

\* Neither the name of Utrecht University nor the names of its contributors may be used toendorse or promote products derived from this software without specific prior writtenpermission.

THIS SOFTWARE IS PROVIDED BY THE COPYRIGHT HOLDERS AND CONTRIBUTORS "AS IS" AND ANY EXPRESS OR IMPLIED WARRANTIES, INCLUDING, BUT NOT LIMITED TO, THE IMPLIED WARRANTIES OF MERCHANTABILITY AND FITNESS FOR A PARTICULAR PURPOSE ARE DISCLAIMED. IN NO EVENT SHALL THE COPYRIGHT OWNER OR CONTRIBUTORS BE LIABLE FOR ANY DIRECT, INDIRECT, INCIDENTAL, SPECIAL, EXEMPLARY, OR CONSEQUENTIAL DAMAGES (INCLUDING, BUT NOT LIMITED TO, PROCUREMENT OF SUBSTITUTE GOODS OR SERVICES; LOSS OF USE, DATA, OR PROFITS; OR BUSINESS INTERRUPTION) HOWEVER CAUSED AND ON ANY THEORY OF LIABILITY, WHETHER IN CONTRACT, STRICT LIABILITY, OR TORT (INCLUDING NEGLIGENCE OR OTHERWISE) ARISING IN ANY WAY OUT OF THE USE OF THIS SOFTWARE, EVEN IF ADVISED OF THE POSSIBILITY OF SUCH DAMAGE.

#### gdal/frmts/grib/degrib/\*

The degrib and g2clib source code are modified versions of code produced by NOAA NWS and are in the public domain subject to the following restrictions:

http://www.weather.gov/im/softa.htm

DISCLAIMER The United States Government makes no warranty, expressed or implied, as to the usefulness of the software and documentation for any purpose. The U.S. Government, its instrumentalities, officers, employees, and agents assumes no responsibility (1) for the use of the software and documentation listed below, or (2) to provide technical support to users.

http://www.weather.gov/disclaimer.php

The information on government servers are in the public domain, unless specifically annotated otherwise, and may be used freely by the public so long as you do not 1) claim it is your own (e.g. by claiming copyright for NWS information -- see below), 2) use it in a manner that implies an endorsement or affiliation with NOAA/NWS, or 3) modify it in content and then present it as official government material. You also cannot present information of your own in a way that makes it appear to be official government information.

The user assumes the entire risk related to its use of this data. NWS is providing this data "as is," and NWS disclaims any and all warranties, whether express or implied, including (without limitation) any implied warranties of merchantability or fitness for a particular purpose. In no event will NWS be liable to you or to any third party for any direct, indirect, incidental, consequential, special or exemplary damages or lost profit resulting from any use or misuse of this data.

As required by 17 U.S.C. 403, third parties producing copyrighted works consisting predominantly of the material appearing in NWS Web pages must provide notice with such work(s) identifying the NWS material incorporated and stating that such material is not subject to copyright protection.

#### port/cpl\_minizip\*

This is version 2005-Feb-10 of the Info-ZIP copyright and license.

The definitive version of this document should be available at ftp://ftp.infozip.org/pub/infozip/license.html indefinitely.

Copyright (c) 1990-2005 Info-ZIP. All rights reserved.

For the purposes of this copyright and license, "Info-ZIP" is defined as the following set of individuals:

Mark Adler, John Bush, Karl Davis, Harald Denker, Jean-Michel Dubois, Jean-loup Gailly, Hunter Goatley, Ed Gordon, Ian Gorman, Chris Herborth, Dirk Haase, Greg Hartwig, Robert Heath, Jonathan Hudson, Paul Kienitz, David Kirschbaum, Johnny Lee, Onno van der Linden, Igor Mandrichenko, Steve P. Miller, Sergio Monesi, Keith Owens, George Petrov, Greg Roelofs, Kai Uwe Rommel, Steve Salisbury, Dave Smith, Steven M. Schweda, Christian Spieler, Cosmin Truta, Antoine Verheijen, Paul von Behren, Rich Wales, Mike White

This software is provided "as is," without warranty of any kind, express or implied. In no event shall Info-ZIP or its contributors be held liable for any direct, indirect, incidental, special or consequential damages arising out of the use of or inability to use this software.

Permission is granted to anyone to use this software for any purpose, including commercial applications, and to alter it and redistribute it freely, subject to the following restrictions:

- 1. Redistributions of source code must retain the above copyright notice, definition, disclaimer, and this list of conditions.
- 2. Redistributions in binary form (compiled executables) must reproduce the above copyright notice, definition, disclaimer, and this list of conditions in documentation and/or other materials provided with the distribution. The sole exception to this condition is redistribution of a standard UnZipSFX binary (including SFXWiz) as part of a self-extracting archive; that is permitted without inclusion of this the binary or disabled.
- 3. Altered versions--including, but not limited to, ports to new operating systems, existing ports with new graphical interfaces, and dynamic, shared, or static library versions--must be plainly marked as such and must not be misrepresented as being the original source. Such altered versions also must not be misrepresented as being Info-ZIP releases--including, but not limited to, labeling of the altered versions with the names "Info-ZIP" (or any variation thereof, including,

but not limited to, different capitalizations), "Pocket UnZip," "WiZ" or "MacZip" without the explicit permission of Info-ZIP. Such altered versions are further prohibited from misrepresentative use of the Zip-Bugs or Info-ZIP e-mail addresses or of the Info-ZIP URL(s).

4. Info-ZIP retains the right to use the names "Info-ZIP," "Zip," "UnZip," "UnZipSFX," "WiZ," "Pocket UnZip," "Pocket Zip," and "MacZip" for its own source and binary releases.

#### gdal/ogr/ogrsf\_frmts/dxf/intronurbs.cpp

This code is derived from the code associated with the book "An Introduction to NURBS" by David F. Rogers. More information on the book and the code is available at:

http://www.nar-associates.com/nurbs/

Copyright (c) 2009, David F. Rogers

All rights reserved.

Redistribution and use in source and binary forms, with or without modification, are permitted provided that the following conditions are met:

- \* Redistributions of source code must retain the above copyright notice, this list of conditions and the following disclaimer.
- \* Redistributions in binary form must reproduce the above copyright notice, this list of conditions and the following disclaimer in the documentation and/or other materials provided with the distribution.
- \* Neither the name of the David F. Rogers nor the names of its contributors may be used to endorse or promote products derived from this software without specific prior written permission.

THIS SOFTWARE IS PROVIDED BY THE COPYRIGHT HOLDERS AND CONTRIBUTORS "AS IS" AND ANY EXPRESS OR IMPLIED WARRANTIES, INCLUDING, BUT NOT LIMITED TO, THE IMPLIED WARRANTIES OF MERCHANTABILITY AND FITNESS FOR A PARTICULAR PURPOSE ARE DISCLAIMED. IN NO EVENT SHALL THE COPYRIGHT HOLDER OR CONTRIBUTORS BE LIABLE FOR ANY DIRECT, INDIRECT, INCIDENTAL, SPECIAL, EXEMPLARY, OR CONSEQUENTIAL DAMAGES (INCLUDING, BUT NOT LIMITED TO, PROCUREMENT OF SUBSTITUTE GOODS OR SERVICES; LOSS OF USE, DATA, OR PROFITS; OR BUSINESS INTERRUPTION) HOWEVER CAUSED AND ON ANY THEORY OF LIABILITY, WHETHER IN CONTRACT, STRICT LIABILITY, OR TORT (INCLUDING NEGLIGENCE OR OTHERWISE) ARISING IN ANY WAY OUT OF THE USE OF THIS SOFTWARE, EVEN IF ADVISED OF THE POSSIBILITY OF SUCH DAMAGE.

## gdal/alg/thinplatespline.cpp

IEEE754 log() code derived from:

@(#)e\_log.c 1.3 95/01/18

Copyright (C) 1993 by Sun Microsystems, Inc. All rights reserved.

Developed at SunSoft, a Sun Microsystems, Inc. business.

Permission to use, copy, modify, and distribute this software is freely granted, provided that this notice is preserved.

#### gdal/alg/libqhull

Only applies when GDAL is compiled with internal qhull support. Qhull, Copyright (c) 1993-2012

C.B. Barber, Arlington, MA and The National Science and Technology Research Center for Computation and Visualization of Geometric Structures (The Geometry Center), University of Minnesota, email: ghull@ghull.org

This software includes Qhull from C.B. Barber and The Geometry Center.

Qhull is copyrighted as noted above. Qhull is free software and may be obtained via http from www.qhull.org. It may be freely copied, modified, and redistributed under the following conditions:

- 1. All copyright notices must remain intact in all files.
- 2. A copy of this text file must be distributed along with any copies of Qhull that you redistribute; this includes copies that you have modified, or copies of programs or other software products that include Qhull.
- 3. If you modify Qhull, you must include a notice giving the name of the person performing the modification, the date of modification, and the reason for such modification.
- 4. When distributing modified versions of Qhull, or other software products that include Qhull, you must provide notice that the original source code may be obtained as noted above.
- 5. There is no warranty or other guarantee of fitness for Qhull, it is provided solely "as is". Bug reports or fixes may be sent to ghull bug@ghull.org; the authors may or may not act on them as they desire.

## gdal/frmts/pdf/pdfdataset.cpp (method PDFiumRenderPageBitmap())

Copyright 2014 PDFium Authors. All rights reserved.

Redistribution and use in source and binary forms, with or without modification, are permitted provided that the following conditions are met:

- \* Redistributions of source code must retain the above copyright notice, this list of conditions and the following disclaimer.
- \* Redistributions in binary form must reproduce the above copyright notice, this list of conditions and the following disclaimer in the documentation and/or other materials provided with the distribution.
- \* Neither the name of Google Inc. nor the names of its contributors may be used to endorse or promote products derived from this software without specific prior written permission.

THIS SOFTWARE IS PROVIDED BY THE COPYRIGHT HOLDERS AND CONTRIBUTORS "AS IS" AND ANY EXPRESS OR IMPLIED WARRANTIES, INCLUDING, BUT NOT LIMITED TO, THE IMPLIED WARRANTIES OF MERCHANTABILITY AND FITNESS FOR A PARTICULAR PURPOSE ARE DISCLAIMED. IN NO EVENT SHALL THE COPYRIGHT OWNER OR CONTRIBUTORS BE LIABLE FOR ANY DIRECT, INDIRECT, INCIDENTAL, SPECIAL, EXEMPLARY, OR CONSEQUENTIAL DAMAGES (INCLUDING, BUT NOT LIMITED TO, PROCUREMENT OF SUBSTITUTE GOODS OR SERVICES; LOSS OF USE, DATA, OR PROFITS; OR BUSINESS INTERRUPTION) HOWEVER CAUSED AND ON ANY THEORY OF LIABILITY, WHETHER IN CONTRACT, STRICT LIABILITY, OR TORT (INCLUDING

NEGLIGENCE OR OTHERWISE) ARISING IN ANY WAY OUT OF THE USE OF THIS SOFTWARE, EVEN IF ADVISED OF THE POSSIBILITY OF SUCH DAMAGE.

#### gdal/frmts/mrf/\* (apply when MRF driver included in build)

Copyright (c) 2002-2012, California Institute of Technology.

All rights reserved. Based on Government Sponsored Research under contracts NAS7-1407 and/or NAS7-03001.

Redistribution and use in source and binary forms, with or without modification, are permitted provided that the following conditions are met:

- 1. Redistributions of source code must retain the above copyright notice, this list of conditions and the following disclaimer.
- 2. Redistributions in binary form must reproduce the above copyright notice, this list of conditions and the following disclaimer in the documentation and/or other materials provided with the distribution.
- 3. Neither the name of the California Institute of Technology (Caltech), its operating division the Jet Propulsion Laboratory (JPL), the National Aeronautics and Space Administration (NASA), nor the names of its contributors may be used to endorse or promote products derived from this software without specific prior written permission.

THIS SOFTWARE IS PROVIDED BY THE COPYRIGHT HOLDERS AND CONTRIBUTORS "AS IS" AND ANY EXPRESS OR IMPLIED WARRANTIES, INCLUDING, BUT NOT LIMITED TO, THE IMPLIED WARRANTIES OF MERCHANTABILITY AND FITNESS FOR A PARTICULAR PURPOSE ARE DISCLAIMED. IN NO EVENT SHALL THE CALIFORNIA INSTITUTE OF TECHNOLOGY BE LIABLE FOR ANY DIRECT, INDIRECT, INCIDENTAL, SPECIAL, EXEMPLARY, OR CONSEQUENTIAL DAMAGES (INCLUDING, BUT NOT LIMITED TO, PROCUREMENT OF SUBSTITUTE GOODS OR SERVICES;

LOSS OF USE, DATA, OR PROFITS; OR BUSINESS INTERRUPTION) HOWEVER CAUSED AND ON ANY THEORY OF LIABILITY, WHETHER IN CONTRACT,

STRICT LIABILITY, OR TORT (INCLUDING NEGLIGENCE OR OTHERWISE) ARISING IN ANY WAY OUT OF THE USE OF THIS SOFTWARE, EVEN IF ADVISED OF THE POSSIBILITY OF SUCH DAMAGE.

## Copyright 2014-2015 Esri

Licensed under the Apache License, Version 2.0 (the "License"); you may not use this file except in compliance with the License. You may obtain a copy of the License at http://www.apache.org/licenses/LICENSE-2.0

Unless required by applicable law or agreed to in writing, software distributed under the License is distributed on an "AS IS" BASIS, WITHOUT WARRANTIES OR CONDITIONS OF ANY KIND, either express or implied. See the License for the specific language governing permissions and limitations under the License.

## 4.2 Freetype Project License

Portions of this software are copyright © 2009 The FreeType Project (www.freetype.org). All rights reserved. Copyright 1996-2008, 2009 by David Turner, Robert Wilhelm, and Werner Lemberg

#### 4.2.1 Introduction

The FreeType Project is distributed in several archive packages; some of them may contain, in addition to the FreeType font engine, various tools and contributions which rely on, or relate to, the FreeType Project. This license applies to all files found in such packages, and which do not fall under their own explicit license. The license affects thus the FreeType font engine, the test programs, documentation and makefiles, at the very least. This license was inspired by the BSD, Artistic, and IJG (Independent JPEG Group) licenses, which all encourage inclusion and use of free software in commercial and freeware products alike. As a consequence, its main points are that:

o We don't promise that this software works. However, we will be interested in any kind of bug reports. (`as is' distribution)

o You can use this software for whatever you want, in parts or full form, without having to pay us. (`royalty-free' usage)

o You may not pretend that you wrote this software. If you use it, or only parts of it, in a program, you must acknowledge somewhere in your documentation that you have used the FreeType code. (`credits')

We specifically permit and encourage the inclusion of this software, with or without modifications, in commercial products.

We disclaim all warranties covering The FreeType Project and assume no liability related to The FreeType Project. Finally, many people asked us for a preferred form for a credit/disclaimer to use in compliance with this license. We thus encourage you to use the following text:

Portions of this software are copyright © 2009 The FreeType Project (www.freetype.org). All rights reserved.

## 4.2.2 Legal Terms

#### **Definitions**

Throughout this license, the terms `package', `FreeType Project', and `FreeType archive' refer to the set of files originally distributed by the authors (David Turner, Robert Wilhelm, and Werner Lemberg) as the `FreeType Project', be they named as alpha, beta or final release.

`You' refers to the licensee, or person using the project, where `using' is a generic term including compiling the project's source code as well as linking it to form a `program' or `executable'.

This program is referred to as `a program using the FreeType engine'. This license applies to all files distributed in the original FreeType Project, including all source code, binaries and

documentation, unless otherwise stated in the file in its original, unmodified form as distributed in the original archive. If you are unsure whether or not a particular file is covered by this license, you must contact us to verify this.

The FreeType Project is copyright (C) 1996-2009 by David Turner, Robert Wilhelm, and Werner Lemberg. All rights reserved except as specified below.

#### No Warranty

THE FREETYPE PROJECT IS PROVIDED `AS IS' WITHOUT WARRANTY OF ANY KIND, EITHER EXPRESS OR IMPLIED, INCLUDING, BUT NOT LIMITED TO, WARRANTIES OF MERCHANTABILITY AND FITNESS FOR A PARTICULAR PURPOSE. IN NO EVENT WILL ANY OF THE AUTHORS OR COPYRIGHT HOLDERS BE LIABLE FOR ANY DAMAGES CAUSED BY THE USE OR THE INABILITY TO USE, OF THE FREETYPE PROJECT.

#### Redistribution

This license grants a worldwide, royalty-free, perpetual and irrevocable right and license to use, execute, perform, compile, display, copy, create derivative works of, distribute and sublicense the FreeType Project (in both source and object code forms) and derivative works thereof for any purpose; and to authorize others to exercise some or all of the rights granted herein, subject to the following conditions:

o Redistribution of source code must retain this license file (`FTL.TXT') unaltered; any additions, deletions or changes to the original files must be clearly indicated in accompanying documentation. The copyright notices of the unaltered, original files must be preserved in all copies of source files.

o Redistribution in binary form must provide a disclaimer that states that the software is based in part of the work of the FreeType Team, in the distribution documentation. We also encourage you to put an URL to the FreeType web page in your documentation, though this isn't mandatory.

These conditions apply to any software derived from or based on the FreeType Project, not just the unmodified files. If you use our work, you must acknowledge us. However, no fee need be paid to us.

#### Advertising

Neither the FreeType authors and contributors nor you shall use the name of the other for commercial, advertising, or promotional purposes without specific prior written permission.

We suggest, but do not require, that you use one or more of the following phrases to refer to this software in your documentation or advertising materials: `FreeType Project', `FreeType Engine', `FreeType library', or `FreeType Distribution'.

As you have not signed this license, you are not required to accept it. However, as the FreeType Project is copyrighted material, only this license, or another one contracted with the authors, grants you the right to use, distribute, and modify it.

Therefore, by using, distributing, or modifying the FreeType Project, you indicate that you understand and accept all the terms of this license.

#### Contacts

There are two mailing lists related to FreeType:

o freetype@nongnu.org

Discusses general use and applications of FreeType, as well as future and wanted additions to the library and distribution. If you are looking for support, start in this list if you haven't found anything to help you in the documentation.

o freetype-devel@nongnu.org

Discusses bugs, as well as engine internals, design issues, specific licenses, porting, etc. Our home page can be found at http://www.freetype.org

## 4.3 Libjpg License

The authors make NO WARRANTY or representation, either express or implied, with respect to this software, its quality, accuracy, merchantability, or fitness for a particular purpose. This software is provided "AS IS", and you, its user, assume the entire risk as to its quality and accuracy.

This software is copyright (C) 1991-1998, Thomas G. Lane.

All Rights Reserved except as specified below.

Permission is hereby granted to use, copy, modify, and distribute this software (or portions thereof) for any purpose, without fee, subject to these conditions:

- (1) If any part of the source code for this software is distributed, then this README file must be included, with this copyright and no-warranty notice unaltered; and any additions, deletions, or changes to the original files must be clearly indicated in accompanying documentation.
- (2) If only executable code is distributed, then the accompanying documentation must state that "this software is based in part on the work of the Independent JPEG Group".
- (3) Permission for use of this software is granted only if the user accepts full responsibility for any undesirable consequences; the authors accept NO LIABILITY for damages of any kind.

These conditions apply to any software derived from or based on the IJG code, not just to the unmodified library. If you use our work, you ought to acknowledge us.

Permission is NOT granted for the use of any IJG author's name or company name in advertising or publicity relating to this software or products derived from it. This software may be referred to only as "the Independent JPEG Group's software".

We specifically permit and encourage the use of this software as the basis of commercial products, provided that all warranty or liability claims are assumed by the product vendor.

ansi2knr.c is included in this distribution by permission of L. Peter Deutsch, sole proprietor of its copyright holder, Aladdin Enterprises of Menlo Park, CA.

ansi2knr.c is NOT covered by the above copyright and conditions, but instead by the usual distribution terms of the Free Software Foundation; principally, that you must include source code if you redistribute it. (See the file ansi2knr.c for full details.) However, since ansi2knr.c is not needed as part of any program generated from the IJG code, this does not limit you more than the foregoing paragraphs do.

The Unix configuration script "configure" was produced with GNU Autoconf.

It is copyright by the Free Software Foundation but is freely distributable.

The same holds for its supporting scripts (config.guess, config.sub, Itconfig, Itmain.sh). Another support script, install-sh, is copyright by M.I.T. but is also freely distributable.

It appears that the arithmetic coding option of the JPEG spec is covered by patents owned by IBM, AT&T, and Mitsubishi. Hence arithmetic coding cannot legally be used without obtaining one or more licenses. For this reason, support for arithmetic coding has been removed from the free IPEG software. (Since arithmetic coding provides only a marginal gain over the unpatented Huffman mode, it is unlikely that very many implementations will support it.)

So far as we are aware, there are no patent restrictions on the remaining code. The IJG distribution formerly included code to read and write GIF files.

To avoid entanglement with the Unisys LZW patent, GIF reading support has been removed altogether, and the GIF writer has been simplified to produce "uncompressed GIFs". This technique does not use the LZW algorithm; the resulting GIF files are larger than usual, but are readable by all standard GIF decoders.

We are required to state that "The Graphics Interchange Format(c) is the Copyright property of CompuServe Incorporated. GIF(sm) is a Service Mark property of CompuServe Incorporated."